, tushu007.com

## <<电脑组装与维修实用教程>>

 $<<$   $>>$ 

- 13 ISBN 9787115124388
- 10 ISBN 7115124388

出版时间:2004-8

页数:307

字数:480000

extended by PDF and the PDF

http://www.tushu007.com

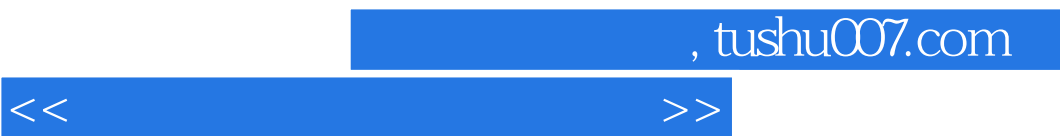

 $\kappa$ , and  $\kappa$ 

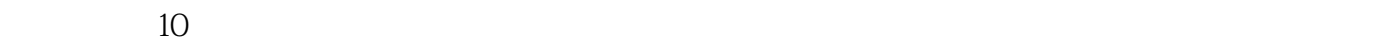

, tushu007.com

<<电脑组装与维修实用教程>>

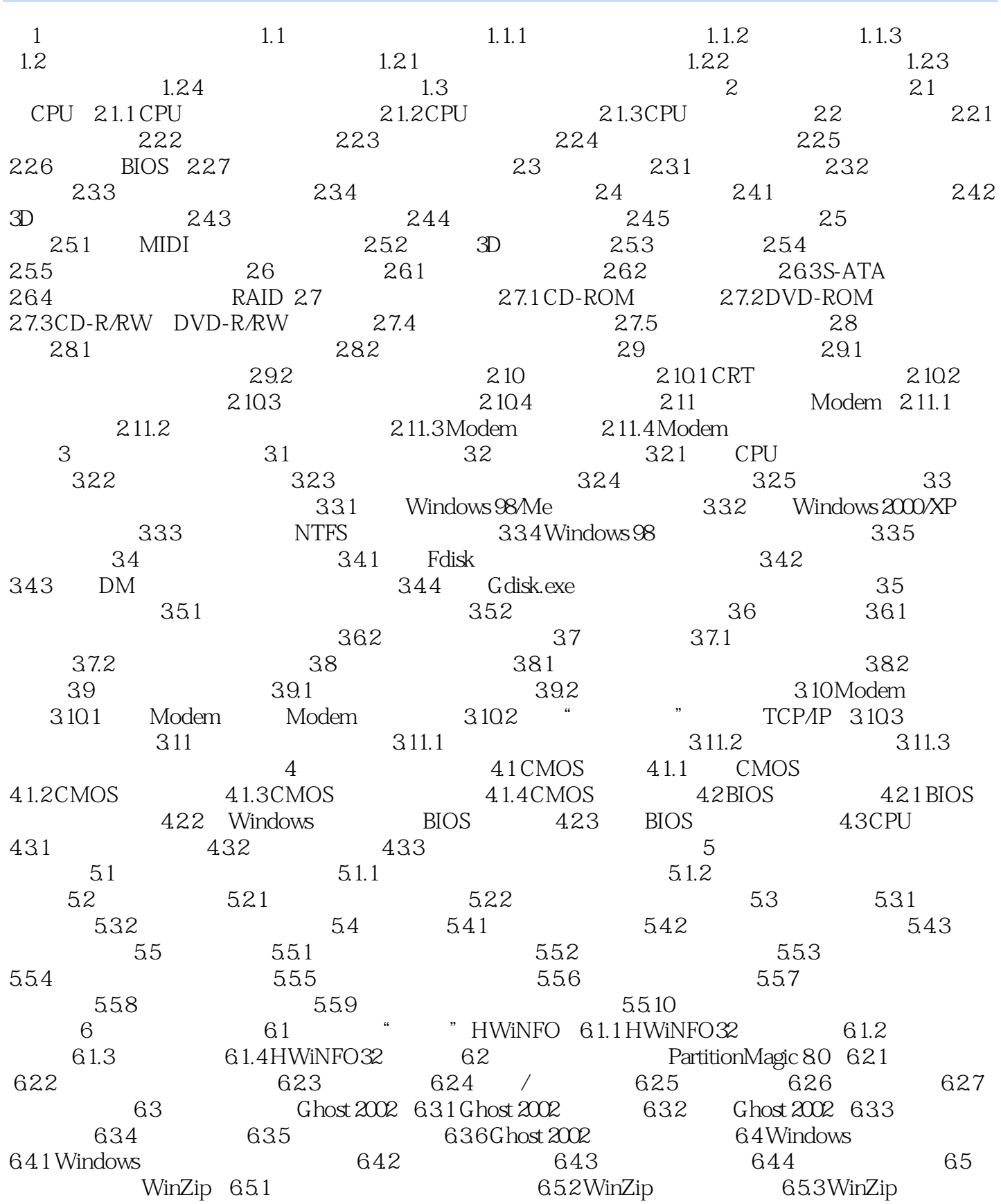

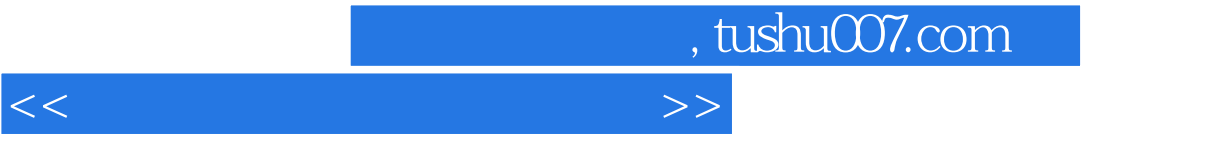

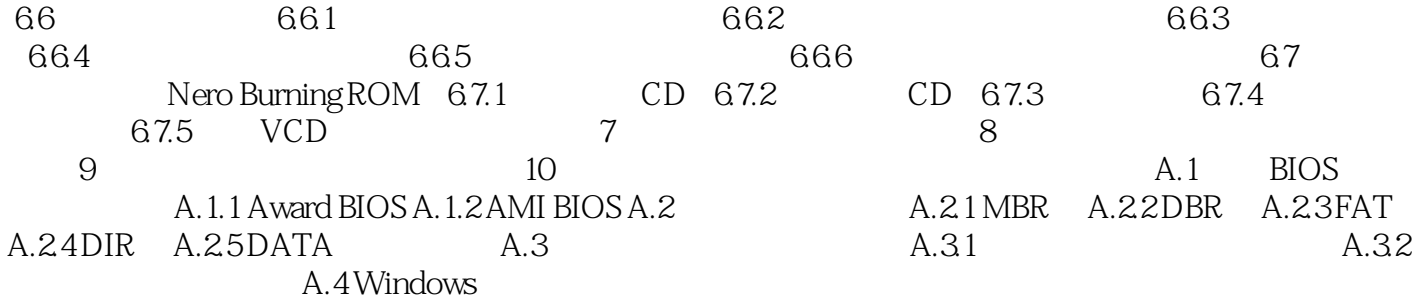

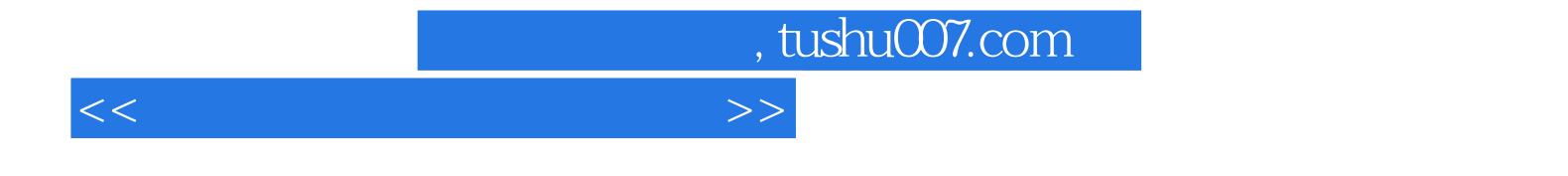

本站所提供下载的PDF图书仅提供预览和简介,请支持正版图书。

更多资源请访问:http://www.tushu007.com